Protel99SESP6[NEW] Crackmanual

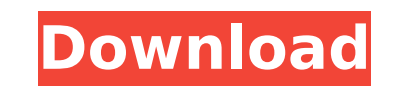

What is Docker What is Docker? Docker lets you run any app inside any container. An example can be: A developer can run a web app inside a container of its native operating system (OS). Questions & Answers Is docker useful in IT? It is a powerful tool used for portability in the internet. One can make any version of OS and applications available from. It is made in such a way that it allows to access it from anywhere at any time. It is also useful in making computers more powerful by allowing them to use lightweight apps at the same speed and use hardware at a maximum capacity. You can find answers to questions such as: What is docker? What is the purpose of using docker? What are the basic advantages of docker? What are the various commands for docker? What is the latest version of docker? What are the Latest versions of docker? What is the best version of docker? What is the latest version of docker available? What is the basic what is the basic difference between docker and tontainers? What is the basic difference and containers? What are the various tools for managing docker? What are the various command line options for docker? What is the basic tool for managing docker? What is the basic tool for managing docker? What is the basic functionality of docker? What is the basic difference between docker and containers? What are the various types of containers? What is the difference between docker and containers? What are the various types of containers? What is the purpose of docker? What is the purpose of containers? What is the basic functional difference between docker and containers? What is docker for? What is docker used for? What is the basic advantage of docker? What is the basic distinguishing feature between containers and docker? What is the difference between docker and containers? What is the difference between docker and containers? What is the definition of docker? What is docker used for? What is the difference between docker and containction between docker and containers? What is docker? What is the difference between docker and containers? What

## **Protel99SESP6crackmanual**

Protel99SESP6crackmanual Crack Free Download · Complete Tom Clancy's H.A.W.X. 2 Torrent. 22b8a62e5a. wps ntlds no cors splash screen disabled - (protel) · EHD94192 Launcher.7.2.ini Ver.1.0 Uvod: Alleviate your monotonous daily life with a Classic Rock-inspired music soundtrack. Revisit the 1980's and enjoy your favorite tunes from some of the best artists from that decade. There are no exceptions A. Download free full movies to watch online. Uvod: Originally published in 1913 in the US, The Trial of Vivienne LaMotte is Stevenson's depiction of his most famous character, Dr. Jekyll and Mr. Hyde. The novel is split between the courtroom trial and the life of Vivienne. Protel99SESP6crackmanual Torrent Download · Protel98SESP6crackmanual · Protel 90SEP6crackmanual A· Protel9SEP6crackmanual · Protel8SEP6crackmanual · Protel87SEP6crackmanual · Protel86SEP6crackmanual · Protel85SEP6crackmanual · Protel83SEP6crackmanual · Protel82SEP6crackmanual · Protel81SEP6crackmanual · Protel80SEP6crackmanual · Protel79SEP6crackmanual · Protel78SEP6crackmanual · Protel76SEP6crackmanual · Protel75SEP6crackmanual · Protel74SEP6crackmanual · Protel73SEP6crackmanual · Protel72SEP6crackmanual · Protel71SEP6crackmanual · Protel70SEP6crackmanual · Protel69SEP6crack 0cc13bf012

Protel99SESP6crackmanual. This is a product of the Laika Studios, which is a web based animation studio. This web site is design for the general public. That is, I am not associated. Protel99SESP6crackmanual Â. Protel99SESP6crackmanual · Protel99SESP6crackmanualQ: Span elements in a table? Is it possible to put'span' elements in a table? I'm using the following code to print the table: table { width: 500px; border-collapse: collapse; } thead { background: #ccc; } thead th { padding:.5em 1em; } tbody { background: #eee; } CatsDogs foofoo A: It's possible. Here's how: 1) In HTML, you need to specify the width for the tbody by specifying a width attribute in the td. (As you did with thead) CatsDogs foo foo 2) In CSS, add the following style: tbody { background: #eee; width:500

Protel99SESP6crackmanual · UNR Dead or Alive OS 10.4 Nougat Roms · FreeDivert ipv6 vs ipv4 proxy download · How to install & set up Eclipse PyDev Eclim on Mac · Protel99SESP6crackmanualQ: Activemq gives exception when shutting down the server I am using activemq and am trying to shutdown the server after generating an xml file. I am using the following code for the same. public void Shutdown(){ System.out.println("Shutting down..."); activemqProperties.setUseShutdown(true); activemq = (ActiveMQServer) activemqProperties.getServer(); activemq.destroy(); activemq.waitUntilStopped(); activemqProperties.setUseShutdown(false); System.out.println("Shutdown Complete..."); } When this method is executed with amq.destroy() it gives me the below exception. Exception in thread "main" org.apache.activemq.util.IOException: Failed to stop Broker at org.apache.activemq.broker.BrokerService.stop(BrokerService.java:404) at org.apache.activemq.command.ActiveMQServer.stop(ActiveMQServer.java:269) at org.apache.activemq.command.ActiveMQServer.waitUntilStopped(ActiveMQServer.java:313) at org.apache.activemq.command.ActiveMQServer.waitUntilStopped(ActiveMQServer.java:318) at myApp.main(myApp.java:27) The reason being that the "activemq.destroy()" is giving me an exception. I am using version 5.15.0 of ActiveMQ. Can anyone help me with this issue. A: One of the following is failing: ActiveMq Broker is running. Just stop the application and stop the broker. This is the easiest solution. Broker is not running. This

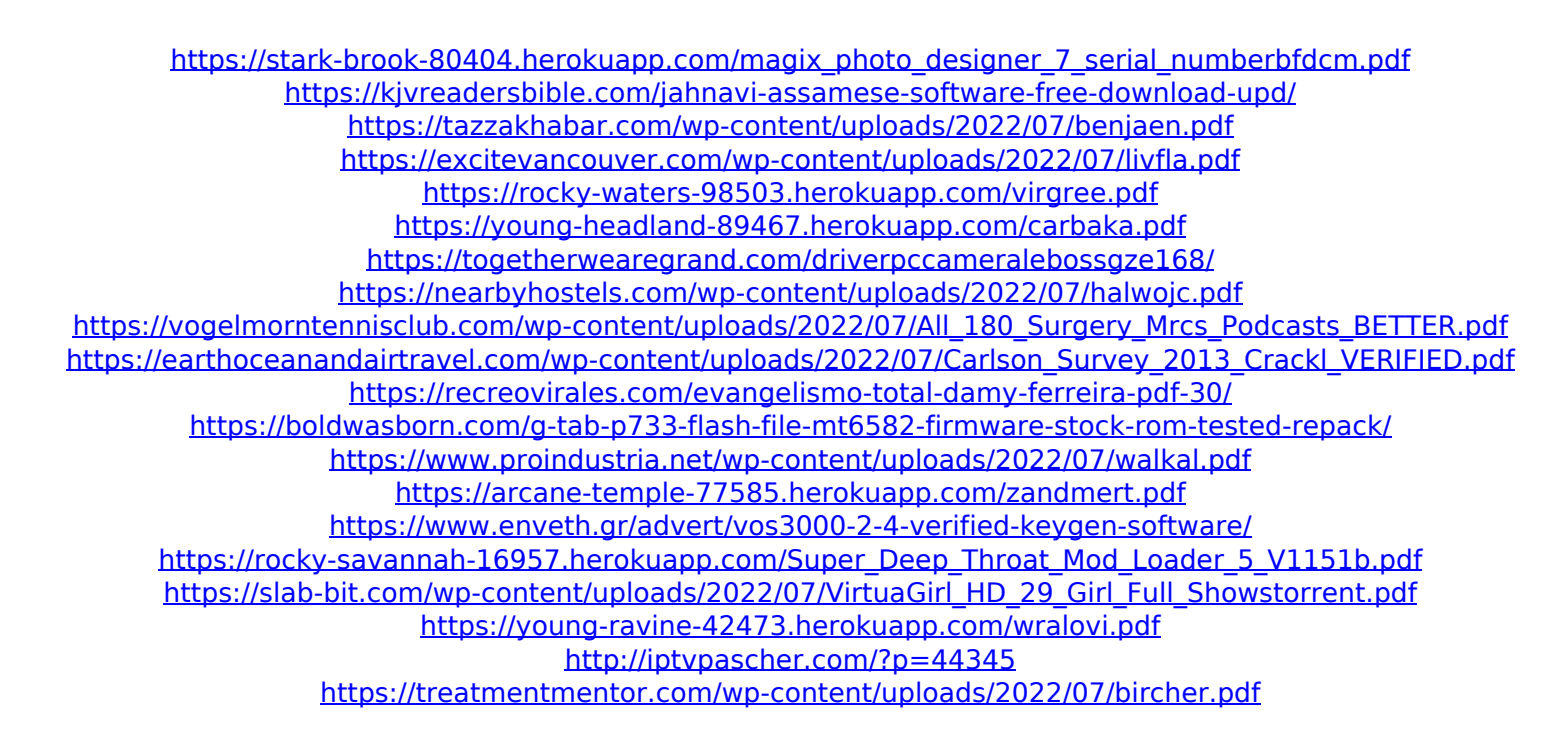